Ученые записки Таврического национального университета имени В.И.Вернадского Серия «География». Том 24 (63). 2011 г. №3, С. 24-32.

#### *ɍȾɄ: 004.9+630*

# РОЗРОБКА ГІС-СЕРВЕРА ЛІСОГОСПОДАРСЬКОЇ ГАЛУЗІ УКРАЇНИ

### $Барлабін О. В., *Аред'єва С.І., Скляр О. Ю.*$

3АТ «Інститут передових технологій» *E-mail: iat@antex.kiev.ua* 

Розглянуто проблематику розробки та впровадження ГІС-сервера лісогосподарської галузі України, визначено його оптимальну структуру в умовах сучасного стану галузі з характеристикою конкретних автоматизованих робочих місць в архітектурі комплексу та його функціональних можливостей. Охарактеризовано планово-картографічні матеріали, особливості використання даних дистанційного зондування Землі для потреб ГІС-сервера лісогосподарської галузі. Здійснено розробку пілот-проекту ГІС-сервера на базі окремого лісництва.

Ключові слова: ГІС-сервер, геінформаційні технології, лісове господарство, лісовпорядкування.

### **ВСТУП**

### Постановка проблеми та зв'язок із важливими науковими і проектними завланнями

В наш час все більш нагальними та невідкладними завданнями в галузі лісового госполарства стають збереження, раціональне використання та вілновлення лісів.

Iз розвитком інформаційних технологій висуваються нові вимоги щодо якості інформації про стан лісових ресурсів, зокрема, це точність, актуальність та повнота наявних даних. Такими якостями володіють планово-картографічні матеріали та дані дистанційного зондування Землі. Виникає необхідність у суттєвому підвищенні оперативності, достовірності та просторової узгодженості інформації задля значного підвищення ефективності лісовпорядкування [1].

Всі ці завдання дозволяють дієво вирішувати геоінформаційні технології як засоби для збору, графічного представлення (візуалізації), збереження, обробки та аналізу просторово розподілених даних. При цьому важливо, що графічне зображення об'єктів пов'язано з відповідними інформаційними (атрибутивними) відомостями про об'єкт.

Водночас, існування різних рівнів управління лісовим господарством (в масштабах держави, області, лісгоспу, лісництва) зумовлює, з однієї сторони, необхідність підтримки управлінських рішень (на рівні держави), а з іншої – підтримки безпосередньої виробничої діяльності (на рівні лісгоспу, лісництва) [2]. Все це зумовлює необхідність поєднання геоінформаційних технологій з програмними засобами, що базуються на клієнт-серверній технології. Таким чином, необхідним є створення програмного комплексу з централізованим управлінням -ГІС-сервера, що інтегрує в собі всі інформаційні процеси в лісогосподарській діяльності, забезпечує багатокористувальницький різнорівневий мережевий доступ до наявних даних, володіє ГІС-функціональністю та потужними засобами для злійснення просторового аналізу.

Важливо також зазначити, що ГІС-сервер підтримує різні види доступу до інформації: його можна ефективно застосовувати як для створення webзастосунків та ін., так і для розробки настільних долатків, що працюють з ГІСсервером в режимі клієнт-сервер.

## Аналіз останніх лослілжень та публікацій, присвячених розв'язанню пієї проблеми

Оптимізації процесів лісогосподарської діяльності присвячена певна кількість вітчизняних та зарубіжних розробок.

Так, у Білорусі розроблено ГІС «Лісові ресурси» для вирішення практичних завдань з обліку лісового фонду з використанням засобів супутникового позиціонування [3].

В Росії успішно функціонує система дистанційного моніторингу лісових пожеж для Міністерства природних ресурсів РФ. Її основною задачею є інформаційна підтримка робіт по виявленню та застосуванню необхідних заходів щодо усунення лісових пожеж [4].

Такі розробки підтверджують ефективність використання геоінформаційних технологій у лісогосподарській галузі як найбільш раціонального засобу для інтеграції різноманітної просторової інформації з потужним сховищем даних та можливостями для просторового аналізу [5].

ГІС-сервер для потреб лісогосподарської діяльності дозволяє вирішувати наступні задачі:

- підготовка картографічних матеріалів при проведенні лісовпорядкування: ведення, оновлення та уточнення лісовпорядних карт;

- створення тематичних лісових карт розподілу насаджень;

- таксація лісових масивів та ведення відповідної бази даних;

- підтримка технології векторизації лісовпорядних планшетів, в тому числі за матеріалами аерофото- та космозйомки території;

- пошук і вибір ділянок лісового фонду за певними критеріями: складом деревостану, віком, діаметром, висотою тощо;

- вибір оптимальних місць для будівництва лісових доріг, визначення відстані вивозу лісу;

- отримання аналітичних відомостей за тим чи іншим лісництвом, кварталом, лісовим виділом, групою виділів;

- поточне планування вирубок лісу, лісовідновлення, протипожежних та лісозахисних захолів:

- прогнозування природної та антропогенної динаміки лісонасаджень;

- підвищення рівня інформованості при прийнятті рішень.

## Невирішені частини загальної проблеми

Необхілним є визначення оптимальної структури ГІС-сервера лісогосподарської галузі України як такого, що відповідатиме поставленим вимогам, особливостей підготовки та обробки планово-картографічних матеріалів, підготовки спеціалізованого геоінформаційного проекту.

### Постановка завдання

Метою дослідження є визначення проблематики розробки та впровадження ГІС-сервера лісогосполарської галузі України лля ефективного вирішення конкретних прикладних та наукових задач, що виникають в процесі лісогосподарської діяльності.

### ВИКЛАД ОСНОВНОГО МАТЕРІАЛУ

На території України державними лісовпорядними організаціями Державного агентства лісових ресурсів України згідно зі ст. 93 Лісового кодексу України здійснюється лісовпорядкування – система заходів, що пов'язана з визначенням меж і внутрішньогосподарською організацією території лісового фонду, яка перебуває в користуванні постійних лісокористувачів; виконанням топографо-геодезичних робіт і спеціального картографування лісів; виявленням деревостанів, що потребують рубок; обгрунтуванням поділу лісів на групи і віднесенням їх до охоронних категорій; обчисленням розрахункової лісосіки, обсягів рубок та обсягів використання інших видів лісових ресурсів тощо.

Результатом лісовпорядкування в Україні є значний картографічний масив даних, що, за умови його векторизації, є достатнім для створення повноцінного ГІСсервера лісогосподарської галузі.

ЗАТ «Інститут передових технологій» розроблено пілот-проект ГІС-сервера окремого лісництва (рис. 1), що вміщує векторні матеріали результатів лісовпорядкування (матеріали ВО «Укрдержліспроект»), топографічну основу, матеріали дистанційного зондування Землі та спеціально підібрані, з урахуванням задач галузі, функціональні можливості.

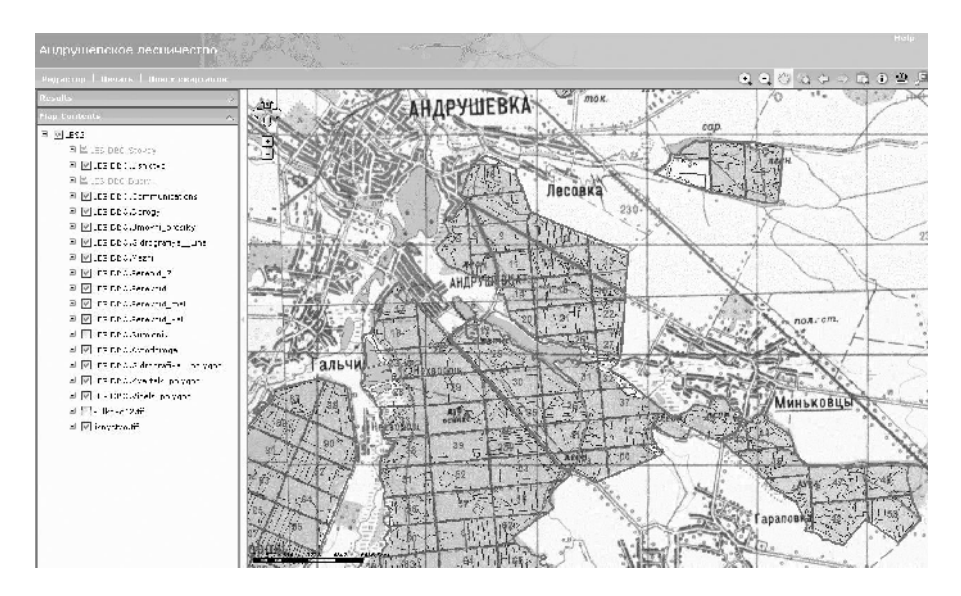

Рис. 1. Загальний вигляд інтерфейсу пілот-проекту ГІС-сервера окремого лісництва, створений на базі ArcGIS Server.

Картографічний масив даних результатів лісовпорядкування складається з наступних векторних шарів (рис. 2):

- лісништво:
- квартали;
- $-$  вилли;
- інші межі алміністративного і госполарського полілу:
- гілрографія (лінійні об'єкти);
- гідрографія (полігональні об'єкти);
- шляхи сполучення:
- комунікації;
- будівлі;
- інші об'єкти.

В якості картографічної основи необхідним є використання топографічних карт масштабу 1:10 000, що забезпечує інформаційне навантаження та контроль точності планово-картографічних матеріалів.

Уточнення топографічних карт здійснюється завдяки використанню матеріалів дистанційного зондування Землі, що дозволяють відслідковувати динаміку використання лісового фонду; визначати місця пожеж, вирубки, наявність та стан лісових доріг; отримувати детальну інформацію про розподіл порід за виділом; контролювати види рубок (вибіркові, поступові, суцільні), площі вирубок; виявляти недороби, переруби тощо. На сьогоднішній день лісогосподарською галуззю України активно використовуються ортофотоплани, доступними є також космічні знімки з високим просторовим розрізненням (50-60 см), такі як QuickBird, WorldView-2 Ta GeoEye [6].

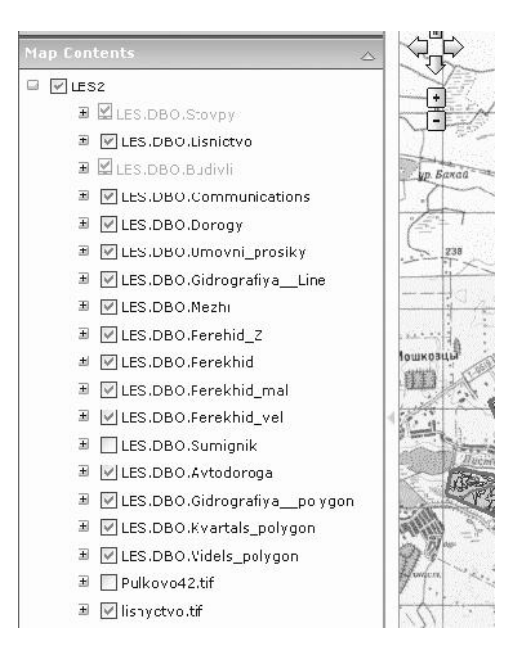

Рис. 2. Векторні інформаційні шари пілот-проекту ГІС-сервера окремого лісництва.

Загальна архітектура програмного комплексу ГІС-сервера лісогосподарської галузі має класичний вигляд та представлена на рис. 3.

Структурно програмний комплекс складають окремі інструментальні компоненти:

- Web Application Server;

- GIS Server;

- Geodatabase Storage.

За допомогою перших двох компонентів здійснюється управління програмним комплексом, а Geodatabase Storage виконує роль сховища геобаз даних результатів лісовпорядкування.

Компоненти системи реалізують різні технологічні блоки та вирішують окремі задачі на різних етапах. Взаємодія між компонентами системи реалізується шляхом обміну даними або доступом до інформаційних ресурсів та надає можливості для вирішення конкретної задачі. Водночас комплексне застосування технологічних блоків забезпечує найбільш повне використання системи та реалізацію рішень всіх необхідних задач в межах можливостей.

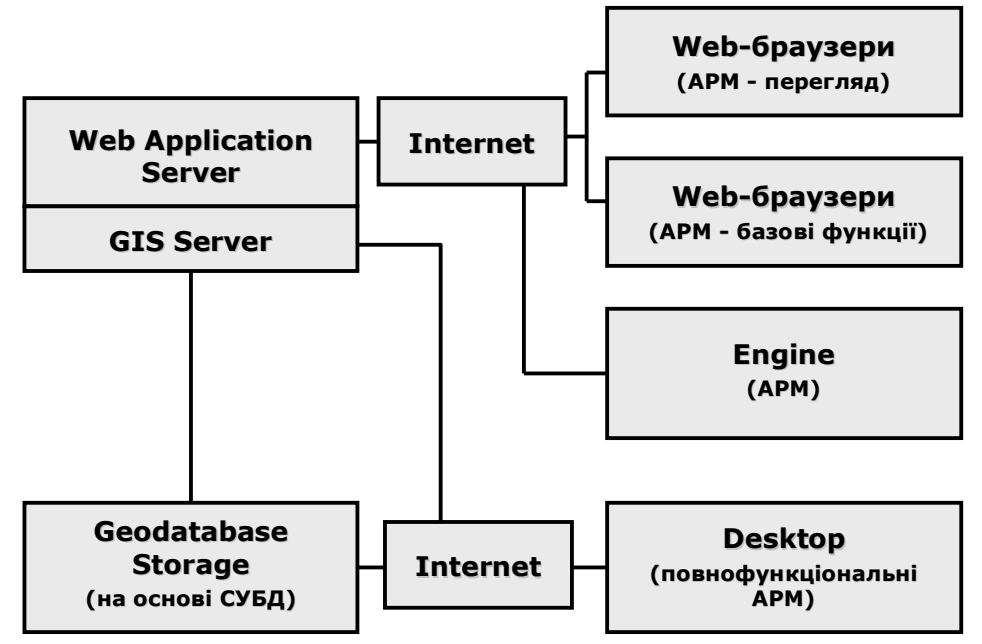

Рис. 3. Загальна архітектура програмного комплексу ГІС-сервера лісогосподарської галузі України.

В свою чергу, створюються відповідні автоматизовані робочі місця, що мають різні рівні доступу до інформаційних ресурсів та, відповідно, різні можливості.

Для визначення чіткого розмежування прав доступу до даних, що зберігаються на ГІС-сервері лісогосподарської галузі, необхідним є визначення наступних груп користувачів:

- адміністратори (впровадження АРМ на базі Державного агентства дісових ресурсів України, ВО «Укрдержліспроект») забезпечують конфігурування та управління серверами, а також настільними долатками (Desktop), що працюють з ними в режимі клієнт-сервер; інсталлювання програмного забезпечення, додавання користувачів, організацію та контроль рівнів доступу; підтримку безпеки, резервне копіювання тощо;

- розробники web-застосунків (впровадження APM на базі обласних управлінь лісового та мисливського господарства) здійснюють розробку інформаційних сайтів за результатами лісогосподарської діяльності. Окрім функцій переглялу інформації такий сайт може пілтримувати базові функції управління просторовими даними, що включає управління шарами карти, автоматичний пошук об'єктів, редагування даних тощо;

- **користувачі APM Desktop (впровадження APM на базі лісовпорядних** *eкспедицій*) – спеціалісти лісового господарства, що здійснюють відповідне опрацювання даних за конкретними задачами на спеціально створених автоматизованих робочих місцях. Працюють в режимі одночасного редагування з мережевим доступом. АРМ можуть розрізнятися за рівнем користувача (АРМ головного інженера, начальника лісовпорядної партії тощо) та за задачами, що вирішуються (АРМ ведення бази даних лісокористувачів, лісовпорядних заходів **тощо**);

галузеві користувачі web-застосунків - спеціалісти лісового господарства, що мають доступ до даних через Інтернет та використовують базові можливості редагування, використовуючи надану Web Application сервером функціональність. Структурно поділяються на наступні підгрупи:

АРМ керівників, що приймають управлінські рішення за результатами  $po6ir;$ 

*користувачі на базі лісгоспів та лісництв*, що безпосередньо зайняті в процесі лісогосподарської діяльності та мають актуальну інформацію про стан використання лісових ресурсів, просторові зміни лісовпорядкування.

*користувачі web-застосунків* – найбільш чисельна група користувачів, що здійснює перегляд опублікованих даних через Інтернет.

В сучасних умовах стану лісогосподарської галузі України оновлення плановокартографічних матеріалів відбувається періодично спеціальними лісовпорядними експедиціями. Низькі технічно-матеріальна база та геоінформаційний рівень спеціалістів лісового господарства, що безпосередньо здійснюють лісогосподарську діяльність (рівень лісгоспів, лісництв) порушуючи актуальність просторової інформації не дозволяють здійснити перехід до перманентного оновлення плановокартографічних матеріалів. Впровадження вищеописаного ГІС-сервера лісогосподарської галузі, що враховує сучасний стан галузі, визначає конкретні АРМ з розмежуванням прав доступу та забезпечить умови для початкового переходу до бажаного перманентного оновлення планово-картографічних матеріалів.

Програмний комплекс ГІС-сервера лісогосподарської галузі забезпечує наступні функціональні можливості:

- відображення електронної картографічної основи на будь-якому рівні масштабного ряду;

- картографічне забезпечення лісозаготівельної ліяльності: створення тематичних електронних карт на основі лісовпорядних планшетів, растрових даних та даних ДЗЗ (ортофотопланів та космічних знімків території); створення нестандартних картографічних матеріалів (карт лісових доріг, карт розподілу лісу за певними критеріями, карт, що відображають динаміку використання лісу, презентаційних карт для інвесторів тощо);

- створення векторних тематичних шарів на основі лісовпорядних карт;

- розширена надбудова для здійснення функцій редагування – зміни форм існуючих просторових об'єктів, а також їх стилістичного зображення на картах (рис. 4);

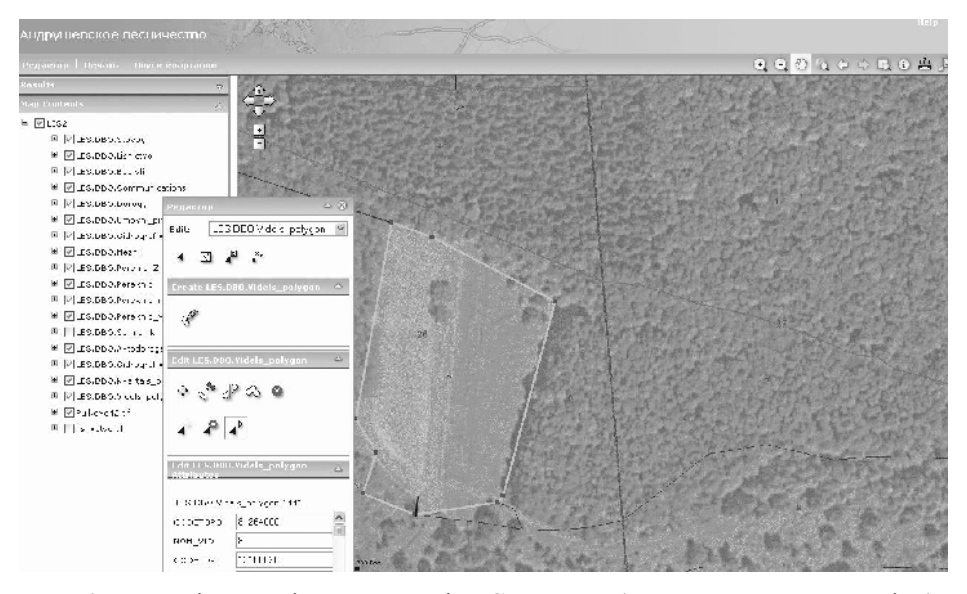

Рис. 4. Функціональні можливості ГІС сервера (редагування меж виділу).

- робота з графічними та табличними даними;

- автоматичний пошук ділянок лісового фонду та інформації про них за допомогою розширених запитів за різними критеріями: складом деревостану, віком, діаметром, висотою тощо;

- індивідуальне управління картами, шарами, окремими типами графічних даних (точка, лінія, полігон) – їх переміщення, об'єднання, зміна взаємного представлення;

- отримання аналітичних відомостей за тим чи іншим лісництвом, кварталом, лісовим виділом, групою виділів; комплексний просторовий аналіз даних (вибір оптимальних місць для будівництва лісових доріг, визначення відстані вивозу лісу тощо);

- здійснення статистичних обчислень та відповідно створення графіків, діаграм, ricтограм за наявною інформацією;

- друк листів карт з індивідуальним оформленням із застосуванням табличної indopManii:

- розмежування доступу кожного користувача до здійснення операцій, що визначається адміністратором;

- підтримка принципу мережевого доступу в режимі клієнт-сервер;

- оперативне резервування, відновлення та підтримка надійної безпеки інформаційних ресурсів.

## ВИСНОВКИ

ГІС-сервер лісогосподарської галузі – це програмний комплекс з підтримкою необмеженої кількості повнофункціональних автоматизованих робочих місць з розмежуванням рівнів доступу кожного з них до наявних просторових даних, що дозволяє здійснювати одночасну роботу в режимі клієнт-сервер, володіє розширеною ГІС-функціональністю, орієнтований на якісне та оптимальне вирішення прикладних та наукових задач в сфері лісового господарства і прийняття оперативних та ефективних управлінських рішень.

В роботі представлено результати розробки ГІС-сервера лісогосподарської галузі України, охарактеризовано наявні планово-картографічні матеріали, архітектуру комплексу з конкретними АРМ різної функціональності та правами доступу, його функціональні можливості. На базі програмного продукту ArcGIS Server реалізовано пілот-проект ГІС-сервера окремого лісництва.

Реалізація такого ГІС-сервера та подібних йому представляється найбільш дієвою у порівнянні з використанням настільних локальних систем. Завдяки використанню ГІС-сервера досягається централізована та узгоджена робота з просторовими даними, а також пілтримується їх цілісність. ГІС-сервер дозволяє наглядно демонструвати результати роботи органам державного управління, громадськості, потенційним інвесторам, а також забезпечує інформаційну взаємодію з іншими відомствами та організаціями.

### Список літератури

- 1. Создание интегрированной многоуровневой ГИС мониторинга лесных пожаров и прогнозирования динамики лесных ресурсов / [Н.А. Абушенко, И.Н. Владимиров, А.В. Татарников, С.А. Тащилин, А.К. Черкашин] // Тезисы докладов конференции. – Иркутск: СО PAH. 2002.
- 2. Ходаков В.Е. Архитектура Web-ГИС лесничества / В.Е. Ходаков, М.В. Жарикова // Вестник  $XHTY. - 2009. - N<sub>2</sub>1(34).$
- 3. ГИС Лесные ресурсы, спутниковая навигация на базе Formap / НПОДО "БЕЛИНВЕСТЛЕС". [Электронный ресурс]. – Режим доступа: http://belinvestles.by/Inf%20PO.html. – 14.04.2011.
- 4. Российская система дистанционного мониторинга лесных пожаров / [Д.В. Ершов, Г.Н. Коровин, П.П. Шуляк и др.] // ArcReview. – 2004. -  $N_2(31)$ .
- 5. Барладін О.В. Використання геоінформаційних технологій для картографічного забезпечення актуальними даними лісового господарства / О.В. Барладін, В.П. Скавронський, О.Ю. Скляр // Сучасні досягнення геодезичної науки та виробництва. — 2010. — № 1(19). — С. 227-232.
- 6. Барладін О.В. Геоінформаційний підхід та проблематика щодо оновлення плановокартографічних матеріалів з використанням аеро- та космічних знімків / О.В. Барладін, Л. Миколенко, О.Ю. Скляр // Геодезія, картографія і аерофотознімання. – Вип. 71. − С. 185-191.

Барладин А.В. Разработка ГИС-сервера лесохозяйственной отрасли Украины / А.В. Барладин, С.И. Арефьева, О.Ю. Скляр // Ученые записки Таврического национального университета имени В.И. Вернадского. Серия: География. – 2011. – Т. 24 (63). – № 3 – С. 24-32.

Рассмотрена проблематика разработки и внедрения ГИС-сервера лесохозяйственной отрасли Украины, определена его оптимальная структура в условиях современного состояния отрасли с характеристикой конкретных автоматизированных рабочих мест в архитектуре комплекса и его функциональных возможностей. Охарактеризованы планово-картографические материалы, особенности использования данных дистанционного зондирования Земли для нужд ГИС-сервера лесохозяйственной отрасли. Произведена разработка пилот-проекта ГИС-сервера на базе отдельного лесничества.

Ключевые слова: ГИС-сервер, геинформационные технологии, лесное хозяйство, лесоустройство

**Barladin O.V. The Ukrainian Forest Management GIS Server Development / O.V. Barladin, S.I. Arefyeva, O.Yu. Sklyar** // Scientific Notes of Taurida National V. I. Vernadsky University. – Series: Geography.  $-2011$ .  $-$  Vol. 24 (63).  $-$  No 3  $-$  P. 24-32.

The problems of the Ukrainian Forest Management GIS Server Development and Implementation are considered. The optimal structure and functionality of GIS Server given the modern state of Forest Management are defined. The structural feature of specific Automatic Workstations in the complex architecture is described. The use of Cartographic Materials and Remote Sensing Data for the needs of the Ukrainian Forest Management GIS Server is characterized. Made the GIS Server Pilot Project Development based in the separate forestry.

*Keywords:* GIS server, GIS technologies, Forest Management, forest regulation

*Поступила в редакцию 15.04.2011 г.*